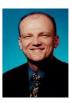

As I got my HM-154T microphone (to be used on my Icom IC-706MK2G) I recognized a real "high pitched" audio with some audio popping effects due to the needed nearby talking. The mouth had to be placed real close to the mic front case otherwise the audio level broke in significantly.

This was not new for me as some other microphones e.g. from YAESU have similar effects. My explanation is that the manufacturer might get some "noise-canceling" audio, but if this is true it is solved in a too easy way.

To improve the microphone audio and to reduce negative audio effects like the popping only few changes have to be made to the HM-154T.

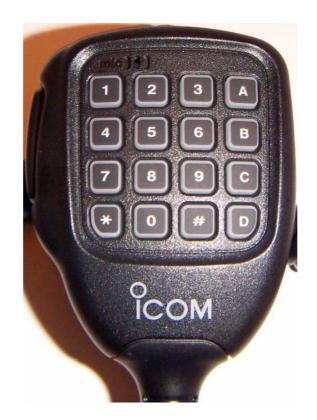

© 07/2006 Jochen Heilemann All rights reserved. Jochen Heilemann, DG2IAQ Reihenbaumweg 1 D-75223 Niefern-Öschelbronn Germany Phone: Fax/Voicebox: e-Mail: Skype:

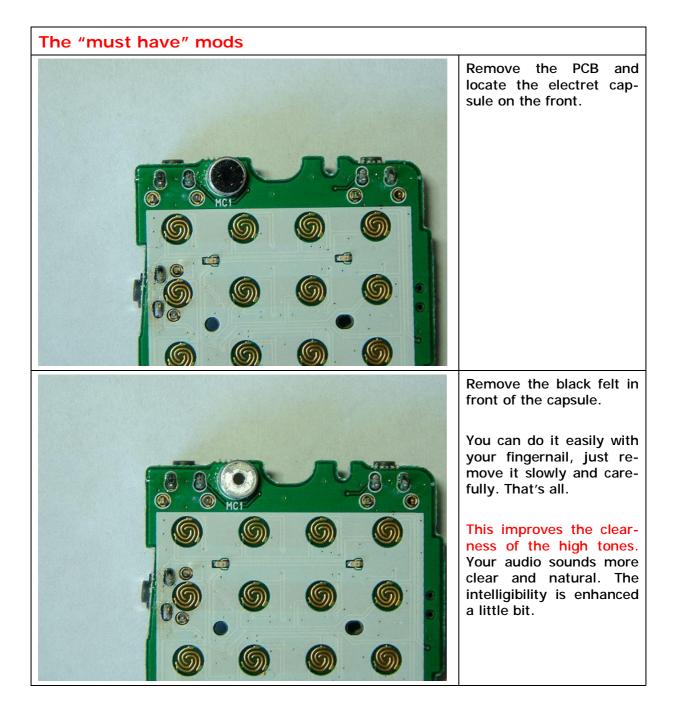

© 07/2006 Jochen Heilemann All rights reserved. Jochen Heilemann, DG2IAQ Reihenbaumweg 1 D-75223 Niefern-Öschelbronn Germany Phone: Fax/Voicebox: e-Mail: Skype:

### ICOM HM-154T -- DTMF microphone

last modified: 22. Jul. 2006 / page 3

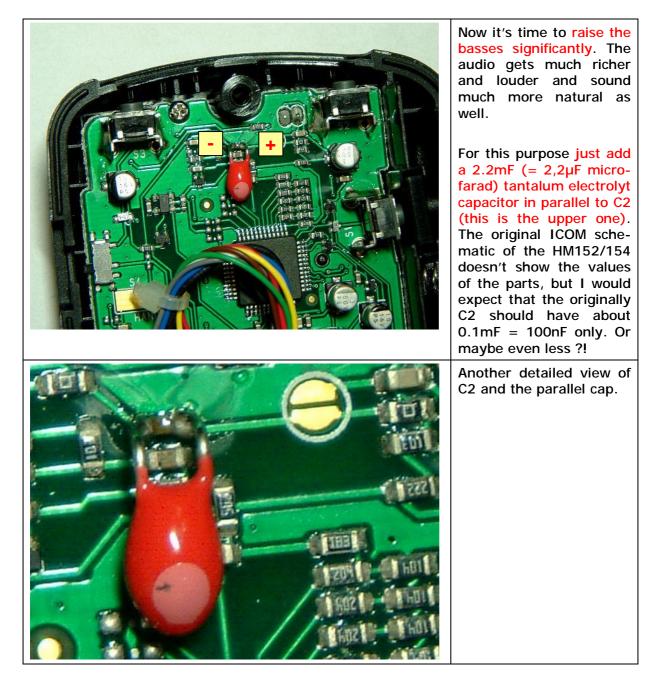

© 07/2006 Jochen Heilemann All rights reserved. Jochen Heilemann, DG2IAQ Reihenbaumweg 1 D-75223 Niefern-Öschelbronn Germany Phone: Fax/Voicebox: e-Mail: Skype:

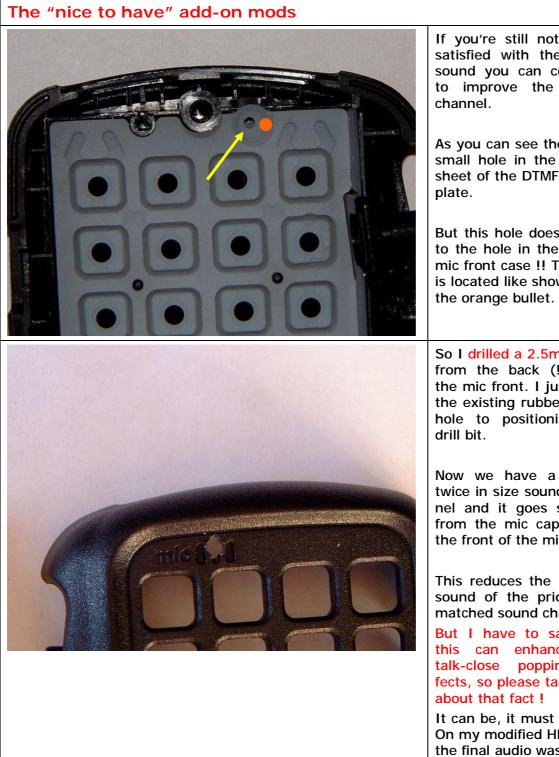

If you're still not 100% satisfied with the audio sound you can continue to improve the sound

As you can see there is a small hole in the rubber sheet of the DTMF button

But this hole does not fit to the hole in the plastic mic front case !! This one is located like shown with

So I drilled a 2.5mm hole from the back (!!) into the mic front. I just used the existing rubber sheet hole to positionize the

Now we have a nearly twice in size sound channel and it goes straight from the mic capsule to the front of the mic case.

This reduces the "sharp" sound of the prior mismatched sound channel.

But I have to say that this can enhance the popping effects, so please take care

It can be, it must not be. On my modified HM-154T the final audio was great.

© 07/2006 Jochen Heilemann All rights reserved.

Jochen Heilemann, DG2IAQ Reihenbaumweg 1 D-75223 Niefern-Öschelbronn Germany

Phone: Fax/Voicebox: e-Mail: Skype:

# ICOM HM-154T -- DTMF microphone

last modified: 22. Jul. 2006 / page 5

|      | So that everything<br>makes sense I tried to<br>enlarge the 1mm hole of<br>the rubber sheet as well.<br>As you might see I tried<br>it with my soldering iron,<br>but the gum is real tem-<br>perature resistant !                                                                                                    |
|------|----------------------------------------------------------------------------------------------------|
| 123A | So the best solution<br>would be to use a sharp<br>knife or a sharp drill bit<br>instead.                                                                                                    |
|      | Don't enlarge it too much<br>otherwise there might be<br>negative audio "plastic<br>sound" effects of the fi-<br>nally closed mic case.<br>There should always be a<br>proper sound channel<br>only to the front of the<br>mic case, but all sound<br>interferences from the<br>sides or the back should<br>be prevented.                           |
|      | Unfortunately the ICOM<br>schematic of the HM-<br>154T only shows the<br>parts numbers, but not<br>the parts values. So I<br>only was able to specu-<br>late about the values of<br>the capacitors as of my<br>25-years-experience in<br>TRX modifications and<br>the comparison to<br>equipment and their<br>schematics of other<br>manufacturers. |
|      | But if some of the caps<br>(to ground) in the audio<br>line would have a value<br>of $0.0047mF$ (= $4,7nF$ )<br>or higher this might af-<br>fect the high tones of the<br>human speech.                                                                                                    |
|      | So I removed 2 caps and replaced another with a defined value.                                                                                                    |

© 07/2006 Jochen Heilemann All rights reserved.

Jochen Heilemann, DG2IAQ Reihenbaumweg 1 D-75223 Niefern-Öschelbronn Germany

Phone: Fax/Voicebox: e-Mail: Skype:

## ICOM HM-154T -- DTMF microphone

last modified: 22. Jul. 2006 / page 6

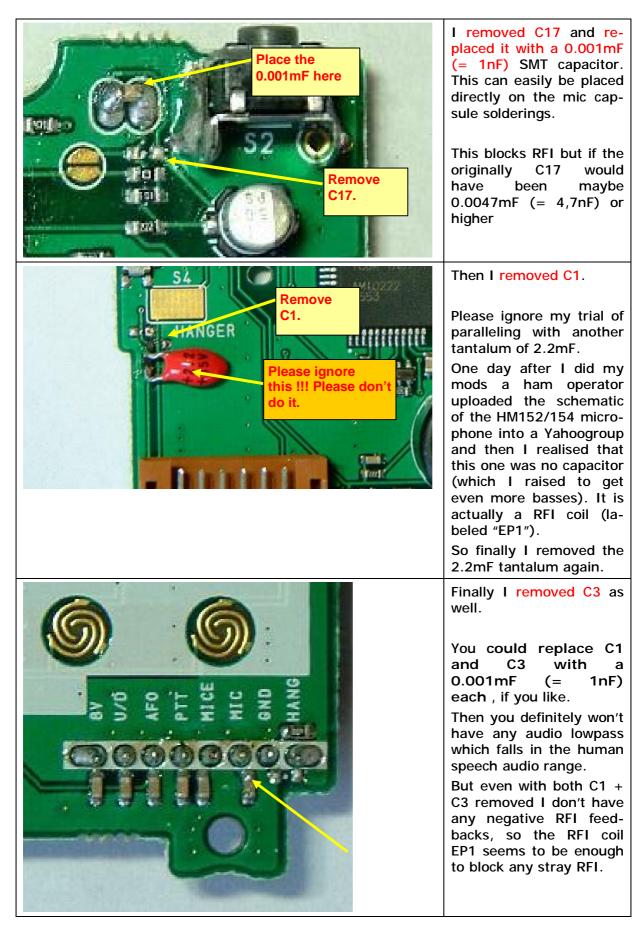

© 07/2006 Jochen Heilemann All rights reserved. Jochen Heilemann, DG2IAQ Reihenbaumweg 1 D-75223 Niefern-Öschelbronn Germany Phone: Fax/Voicebox: e-Mail: Skype:

#### **Disclaimer** • Disclaimer of liability

This modifications mostly need to be done by a electronic specialist who had enough practise and who has knowledge in SMD soldering. You do the modifications on your own risk !

Radio modifications shown here are provided for properly licensed operators only! The user is solely responsible for making sure that any modifications made to the radio unit must meet all Federal and State Regulations or the Country of use! Liability of damages to any equipment is the sole responsibility of the user! Downloading , viewing, or using any information provided on these pages automatically accepts the user to the terms of this agreement! Modifications are provided for information purposes only!

Although the greatest care has been taken while compiling these documents, we cannot guarantee that the instructions will work on every radio presented.

#### Copyright

The author intended not to use any copyrighted material for the publication or, if not possible, to indicate the copyright of the respective object. The copyright for any material created by the author is reserved. Any duplication or use of objects such as diagrams, sounds or texts in other electronic or printed publications is not permitted without the author's agreement.

Some circuit details are password-protected because of legal reasons. Please contact me via e-mail.

If your company would like to provide technical information to be featured on this pages please contact me at: <a href="mailto:dg2iaqmods@freenet.de">dg2iaqmods@freenet.de</a> .

Jochen Heilemann, DG2IAQ Reihenbaumweg 1 D-75223 Niefern-Öschelbronn Germany

Phone: Fax/Voicebox: e-Mail: Skype: